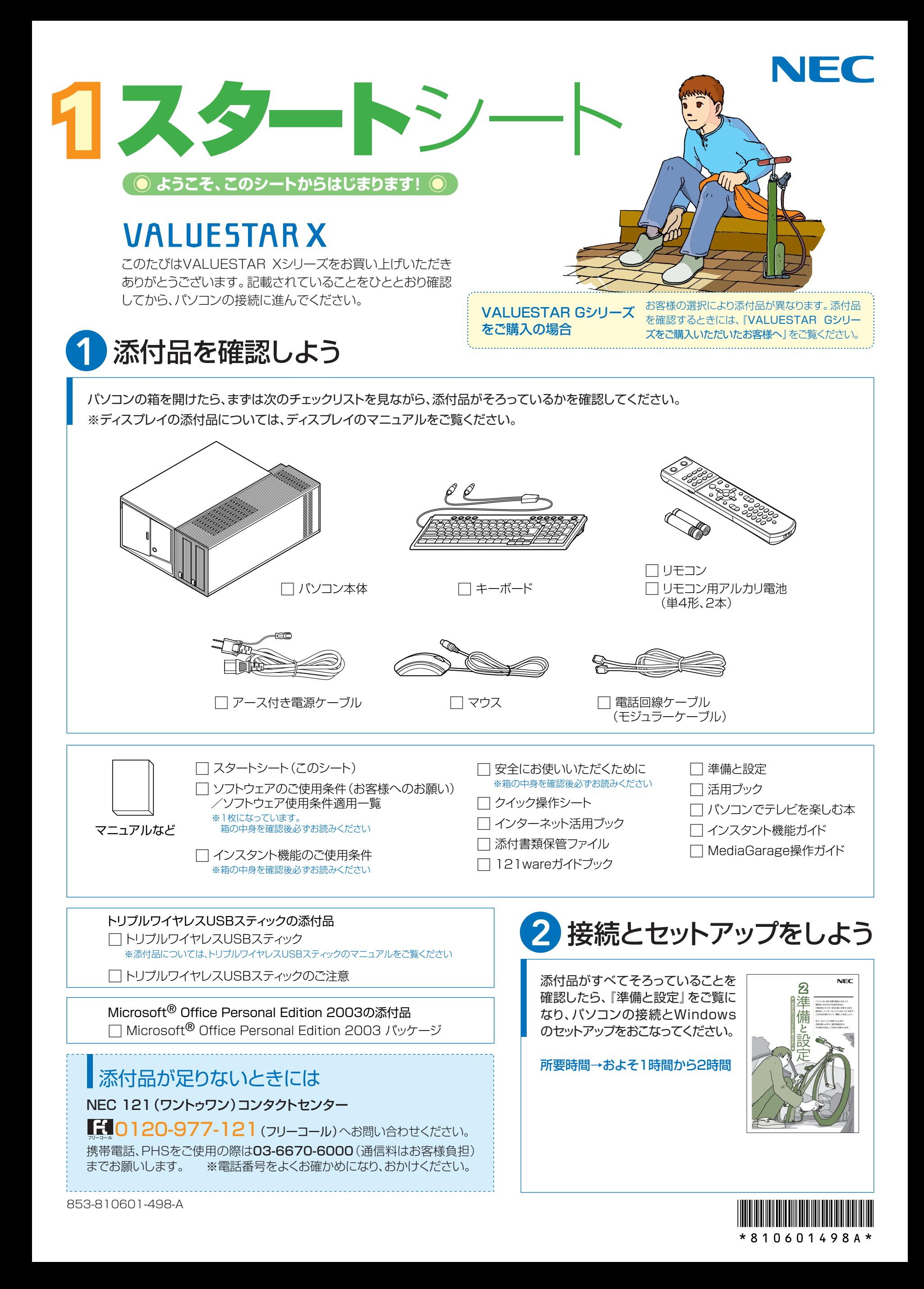

# 添付のマニュアルについて�

VALUESTAR Xシリーズでは、次のマニュアルをご用意しています。 目的に合ったマニュアルをご覧ください。

## VALUESTAR Gシリーズ をご購入の場合�

お客様の選択により、ここで紹介しているマニュアルが添付されて いないことがあります。詳しくは、『VALUESTAR Gシリーズをご 購入いただいたお客様へ』をご覧ください。

## 1 添付品を確認しよう

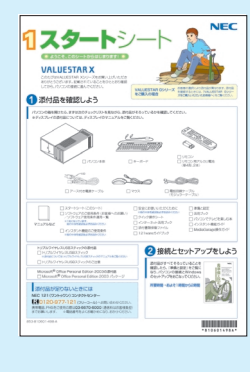

『スタートシート』 まずは添付品の確認 /どれを読めばいい? がわかるマニュアル ガイド�

## 2 パソコンを使う 準備をしよう�

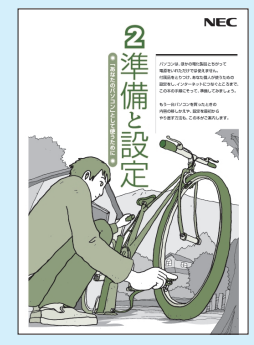

『準備と設定』 イラストや画面で確認、 接続やセットアップ/ はじめてのかたには 基本中の基本の操作 /さあはじめようイン ターネット接続/パソ コンを買い替えたら データ移行を/いざ というときの再セット アップ/メモリ増設で

## ■NECのサポート・サービスのご紹介

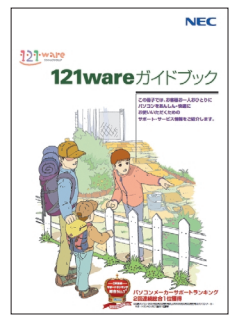

『121wareガイドブック』 まずは、お客様登録を/121サポー タるを活用しよう/安心の電話サポ ート/インターネットで知る!買う! /基礎から学べるパソコン教室

パワーアップ�

### ■BIGLOBEサービスのご紹介�

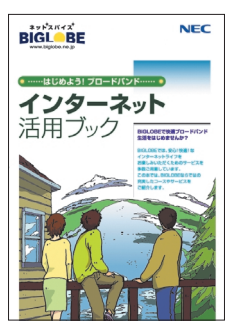

『インターネット活用ブック』 ネットでできるこんなこと/光で もADSLでもダイヤルアップでも。 お好みで選べる料金プラン/申し 込み方法を選ぼう

## 8日的に合わせてご覧ください

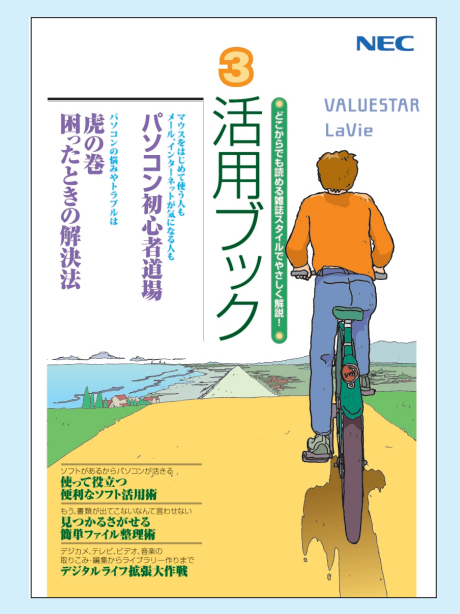

## **パソコン活用の� ヒントはこの本で**

#### 『活用ブック』

マウスやウィンドウの使い方を知る/日本 語入力をマスターしてメールにチャレンジ /好きなソフトを使ってみよう/あなたに 伝授、簡単ファイル整理術/写真や動画を もっと楽しもう/ポイントを押さえよう、テ レビ番組の録画や再生/意外と簡単!?映 像の編集やDVDへの保存/パソコンを家 族みんなで使うには/トラブルが起きたら、 まずは「困ったときの解決法」

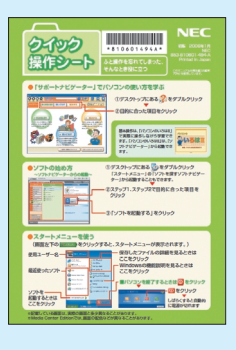

#### **基本操作を 確認したい ときには** 『クイック� 操作シート』

コツをつかもうソ フトの起動方法/ 押さえておこうウ ィンドウやファイル の操作/意外と便

利な文字の入力/ローマ字つづり一覧表

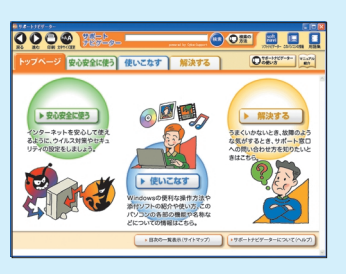

#### **画面で見る!知る!** 『サポートナビゲーター』 ウイルス対策やセキュリティの設定につい て確認しよう/添付ソフトの紹介/パソコ ンの機能や設定方法/知らない用語は用 語集で確認/わからないことは検索しよう /『活用ブック』で解決できないトラブルは

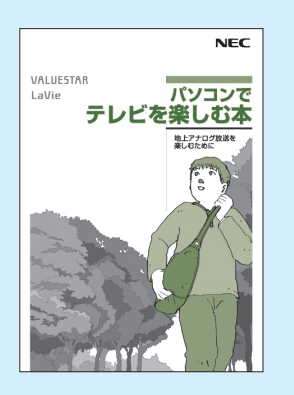

### **テレビ機能を� 使いこなすなら** 『パソコンでテレビを

楽しむ本』 まずは基本のチャンネル設定 を/さかのぼり録画で見逃さ ない/自分のペースで追っ かけ再生/忙しいときでもお てがる予約やおまかせ録画 で/ぴったり録画で番組を DVDに保存/映像編集でオ リジナルDVDもOK

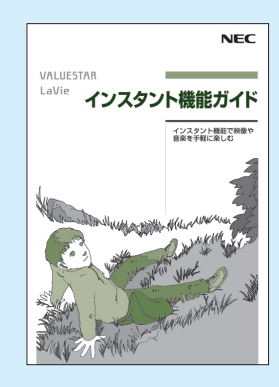

こちら�

#### **電源オンで すぐに楽しむなら�** 「インスタント機能

ガイド』

テレビ番組はさかのぼり録 画で見逃さない/忙しいと きでもおてがる予約でしっ かり録画/ 写真や音楽、 DVD視聴もおまかせ�

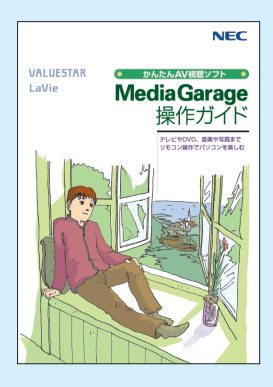

#### **リモコンやマウスで� 気軽に楽しむなら�**

『MediaGarage� 操作ガイド』

テレビ番組はさかのぼり録 画で見逃さない/忙しいと きでもおてがる予約でしっ かり録画/録画したテレビ 番組をDVDに保存/写真 や音楽、DVD視聴もおまか せ/BIGLOBEストリーム の世界を堪能�

このマニュアルは再生紙(古紙率100%)を使用しています。

NEC Corporation, NEC Personal Products,Ltd. 2006 �

日本電気株式会社、NECパーソナルプロダクツ株式会社の許可なく複製、改変などを行うことはできません。 Microsoft、Windowsは、米国Microsoft Corporationの米国およびその他の国における登録商標です。 その他、記載されている会社名、商品名は各社の商標または登録商標です。

NECバーソナルブロダクツ株式会社<br>〒141-0032 東京都品川区大崎一丁目11-1(ゲートシティ大崎ウエストタワー)